# Topics

- This week:
	- File input and output
	- OS module and path
	- encoding trees

# Project 3, todo 6

The word "extract" seems to need some lawyering… here is what we want you to do:

- For hiding a "guest picture" in a "host picture":
	- Get the (i,k) pixel of the host, say red is *aaaabbbb*
	- Get the (i,k) pixel of the guest, say red is *ccccdddd*
	- Combine as (i,k) pixel of the result with red *aaaacccc*
	- Do this for all pixels, for their red, green and blue components
- For recovering the guest picture:
	- Get the (i,k) pixel, say red = *aaaacccc*
	- Make the (i,k) pixel of the result with red *cccc***0000**
	- Do this for all pixels, for their red, green and blue components
- Operations:
	- $\bullet$  <<
	- $\bullet \ \gt$
	- &
	- $\bullet$

#### Announcements

- Project 4: First Team Project
	- To be published this Thursday, Oct 18
	- Urgently: Pick a team and register it with us, or let us know you need a team
	- **•** Instructions are on the course wiki under **Projects**
	- Teams should be of size 3
- Mid-semester course evaluations are now open
	- Course home page has details

# Input/Output

- Thus far we have only been able to get input from the user and produce output to the screen
	- Limits the scope of our programs
	- What if we wanted to search in a book?
	- We would have to type the book into our program each time!
- Our output was limited by what we could display to the screen
	- After our program completed the output was gone!

# Files: Multi-line Strings

- A *file* is a sequence of data that is stored in secondary, persistent memory (such as a disk drive).
- Files can contain any data type, but the easiest to work with would be text.
- A text file usually contains more than one line of text.
- Python uses the standard newline character (\n) to mark line breaks.

# Multi-Line Strings

• Hello **World** 

Goodbye 32

• When stored in a file: Hello\nWorld\n\nGoodbye 32\n

# Multi-Line Strings

- This is exactly the same thing as embedding \n in print statements.
- Remember, these special characters only affect things when printed. They don't do anything during evaluation.

- The process of **opening** a file involves associating a file on disk with an object in program memory.
- We can manipulate the file by manipulating this object.
	- Read from the file
	- Write to the file

- When done with the file, it needs to be *closed*. Closing the file causes any outstanding operations and other bookkeeping for the file to be completed.
- In some cases, not properly closing a file could result in data loss.

# File Processing Example

- Reading a file into a word processor
	- File opened for input
	- Contents read into RAM
	- File closed
	- Changes to the file are made to the copy stored in memory, not on the disk.
- Save:
	- Backup copy of file made
	- File opened for output
	- RAM version written to file
	- File closed

- Working with text files in Python
	- Associate a file with a file object using the open function <filevar> = open(<name>, <mode>)
	- Name is a string with the actual file name on the disk. The mode is either 'r' or 'w' depending on whether we are reading or writing the file.
		- There are also other modes
	- $\bullet$  Infile = open("numbers.dat", "r")

## File Methods

- $\leq$  file>.read() returns the entire remaining contents of the file as a single (possibly large, multi-line) string
- $\bullet$  <file>. readline() returns the next line of the file. This is all text – up to *and including* the next newline character at the end of the line
- $\bullet$  <file>.readlines() returns a list of the remaining lines in the file. Each list item is a single line including the newline characters.

# Prints a file to the screen. def main():

 fname = input("Enter filename: ")  $infile = open(fname,'r')$ 

```
data = infile.read()
```
print(data)

```
 infile.close()
```
main()

- Prompt the user for a file name
- Open the file for reading
- The file is read as one single string and stored in the variable named *data*

- readline can be used to read the next line from a file, including the trailing newline character
- $\bullet$  infile = open(someFile, "r") for i in range(5):  $line = infinite.readline()$ print (line[:-1]) infile.close()
- This reads the first 5 lines of a file, then closes it
- Slicing is used to strip out the newline characters at the ends of the lines

- Another way to loop through the contents of a file is to read it in with readlines and then loop through the resulting list.
- $\bullet$  infile = open(someFile, "r") for line in infile.readlines(): # Line processing here infile.close()

- Python treats the file object itself as a sequence of lines!
- $\bullet$  infile = open(someFile, "r") for line in infile: # process the line here infile.close()

- Opening a file for writing prepares the file to receive data
- If you open an existing file for writing, you wipe out the file's contents. If the named file does not exist, a new one is created.
- $\bullet$  Outfile = open("mydata.out", "w")
- Actual writing:
	- print(<expressions>, file=Outfile)
	- Outfile.write(<string>)
	- Print takes multiple arguments; write only one, a string

- *Batch* mode processing is where program input and output are done through files (the program is not designed to be interactive)
- Let's create usernames for a computer system where the first and last names come from an input file.

# Helpful String Method

• One of these methods is *split*. This will split a string into substrings based on spaces.

>>> "Hello string methods!".split()

['Hello', 'string', 'methods!']

# Another String Method

• Split can be used on characters other than space, by supplying the character as a parameter.

>>> "32,24,25,57".split(",")

['32', '24', '25', '57']

>>>

# CQ: How many?

What does the following program print?

 $S = "a,b,,d,e"$ print(len(S.split(",")))

A. 8 B. 5

C. 4

- # userfile.py
- # Program to create a file of usernames in batch mode.

def main(): print ("This program creates a file of usernames from a") print ("file of names.")

# get the file names infileName = input("What file are the names in?") outfileName = input("What file should the usernames go in? ")

```
 # open the files
 infile = open(infileName, 'r')
 outfile = open(outfileName, 'w')
```
# process each line of the input file for line in infile: # get the first and last names from line

> first, last  $=$  line.split() # create a username uname =  $(first[0]+last[:7])$ .lower() # write it to the output file outfile.write(uname+"\n")

 $#$  close both files infile.close() outfile.close() print("Usernames have been written to", outfileName)

#### • Things to note:

- It's not unusual for programs to have multiple files open for reading and writing at the same time.
- The <string>.lower() method is used to convert the names into all lower case, in the event the names are mixed upper and lower case.
- We manually added a newline "\n" after each name, this ensures each id is on a separate line
	- What happens if we do not do this?

• When we split the string we were "parsing"

## Methods on Files

- object.method() syntax: this time files are our object
	- **•** Example: file = open("myfile", "w")
- file.read() -- reads the file as one string
- file.readlines() reads the file as a list of strings
- file.readline() reads one line from the file
- file.write() allows you to write a string to a file
- file.close() closes a file

#### Announcements

- Project 4: First Team Project
	- To be published today
	- Urgently: Pick a team and register it with us, or let us know you need a team
	- **•** Instructions are on the course wiki under **Projects**
	- Teams should be of size 3
- Mid-semester evaluations are now open
	- Course home page has details

# Example: Writing to a File

**def** formLetter(gender ,lastName,city):  $file = open("formLetter.txt", 'w")$ file.write("Dear ")

```
if gender =="F":
```
file.write("Ms. "+lastName+":\n")

```
if gender =="M":
```

```
 file.write("Mr. "+lastName+":\n")
```
 file.write("I am writing to remind you of the offer ") file.write("that we sent to you last week. Everyone in ") file.write(city+" knows what an exceptional offer this is!") file.write("Sincerely ,\n") file.write("I.M. Acrook, Attorney at Law") file.close()

## Example: result

>>> formLetter("M","Guzdial","Decatur")

**Dear Mr. Guzdial:**

**I am writing to remind you of the offer that we sent to you last week. Everyone in Decatur knows what an exceptional offer this is!**

**Sincerely,**

**I.M. Acrook, Attorney at Law**

# File Output is Important

- Allows your programs to produce results that are viewable by other programs
- Allows you to retain computed results after a program terminates

# Python's Standard Library

- Python has an extensive *library* of modules that come with it.
- The Python standard library includes modules that allow us to access the Internet, deal with time, generate random numbers, and…access files in a directory.

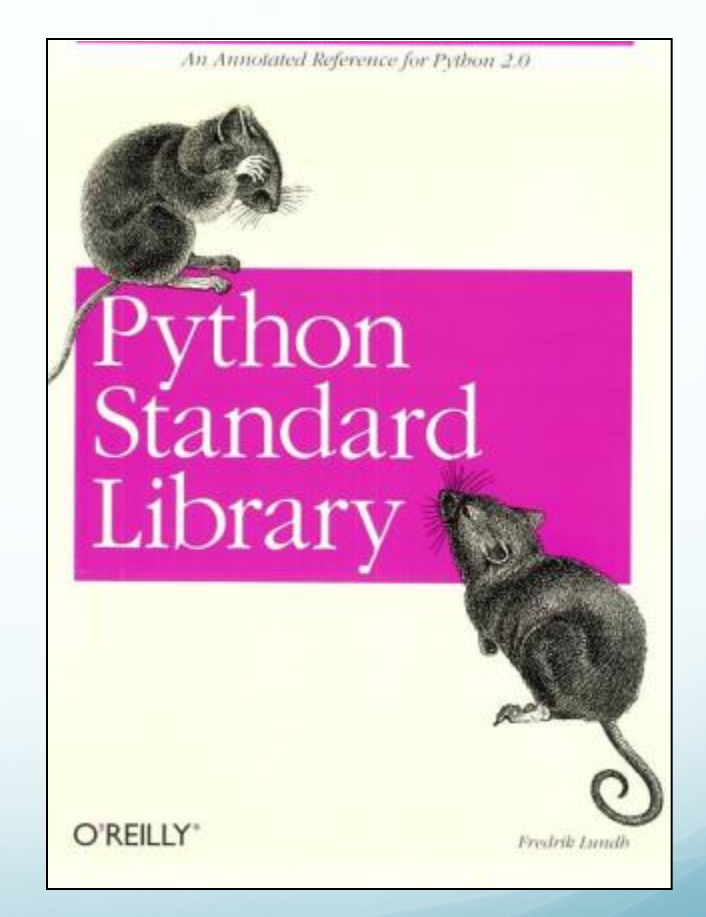

# Accessing pieces of a module

- We access the additional capabilities of a module using dot notation, after we *import* the module.
- How do you know what code is there?
	- Check the online documentation.
	- There are books like *Python Standard Library* that describe the modules and provide examples.

# The OS Module

- The OS module provides an interface to the underlying operating system
	- Allows your program to request resources/actions to be performed on your program's behalf
- os.chdir(path) changes the current working directory
- $\bullet$  os. listdir(path) returns a list of all entries in the directory specified by path
- os.curdir returns what directory the program is executing in (i.e. the current directory)

# The OS Path submodule

- Once you import os import os you can also use the path module
- os.path.isfile(path) returns true if the path specified is a file, returns false otherwise
	- Use this method to perform a check to see if the user provided input for a valid file

#### Example: error checking

```
import os
def chkPath():
      path = input("type a file name: ")
       if os.path.isfile(path):
             return True,path
       else:
            return False,path
def main(): chk = True
     while chk:<br>chk,file = chkPath()<br>if chk: print('file', file, 'exists')<br>else: print('file', file,'does not exist')
```
main()

#### **Trees**

- Tree data structure
- **Encoding and access**
- Some uses and operations

# Example: Directory trees

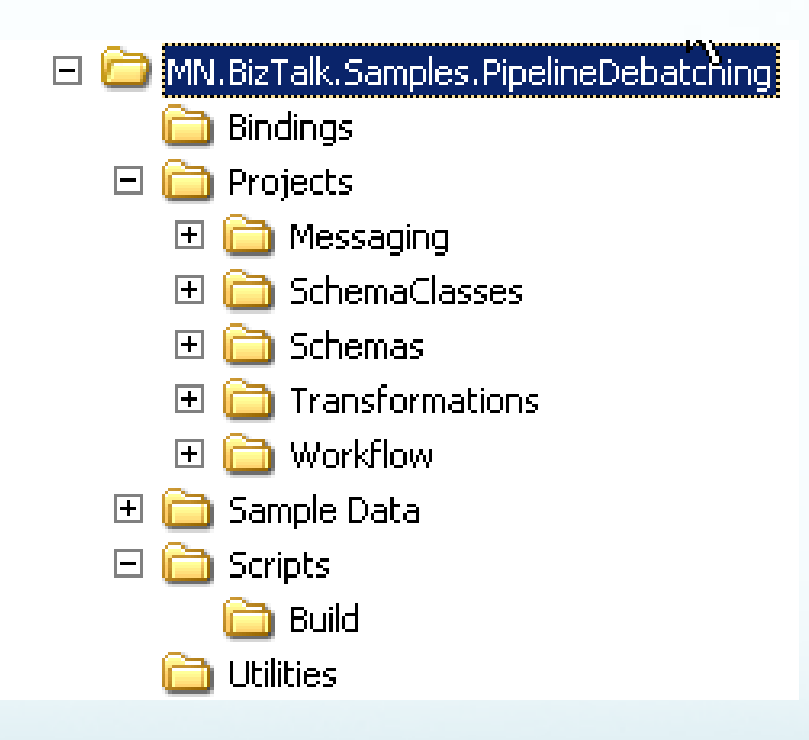

#### We call this structure a tree

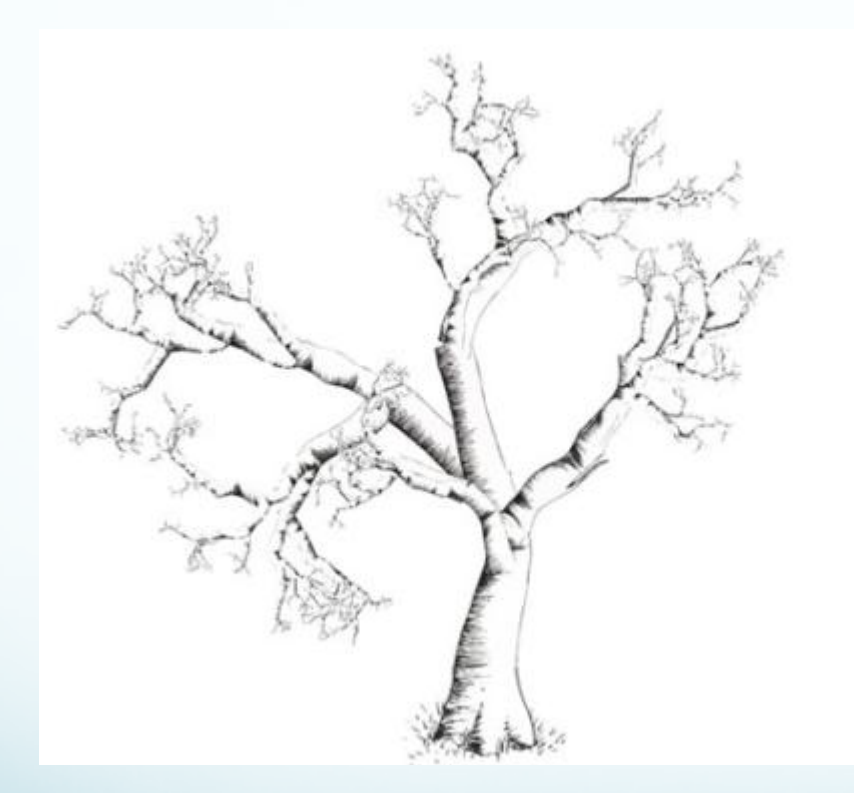

Root

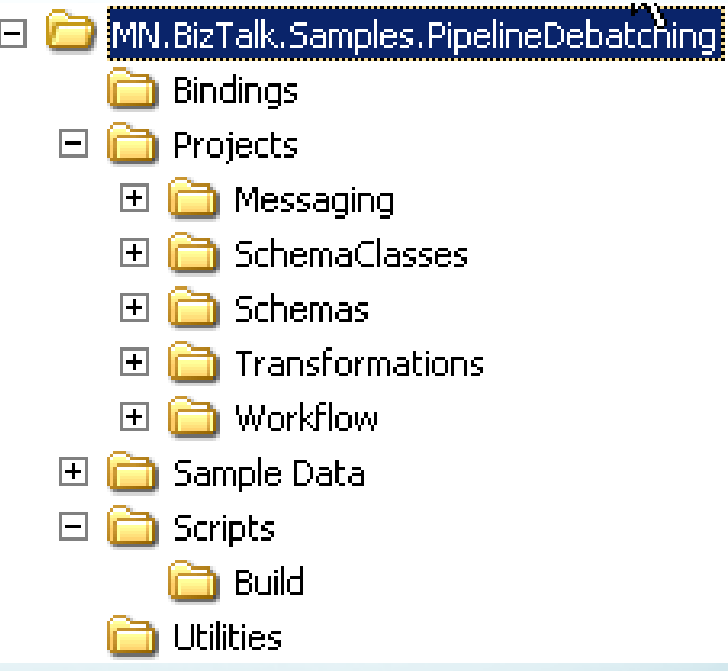

Root

### How might we encode such a structure?

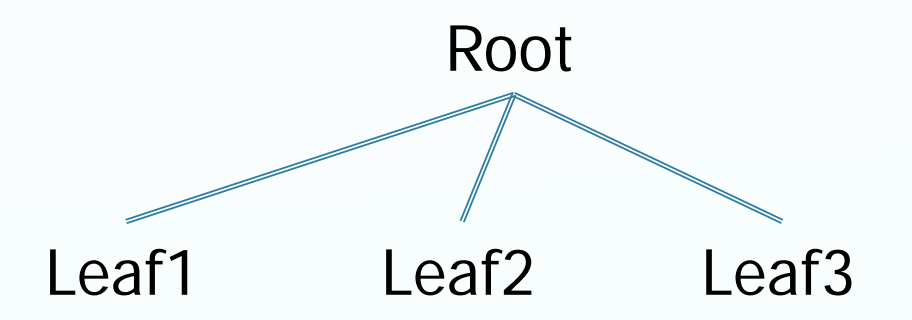

Tree  $=$  ['Root', 'Leaf1', 'Leaf2', 'Leaf3']

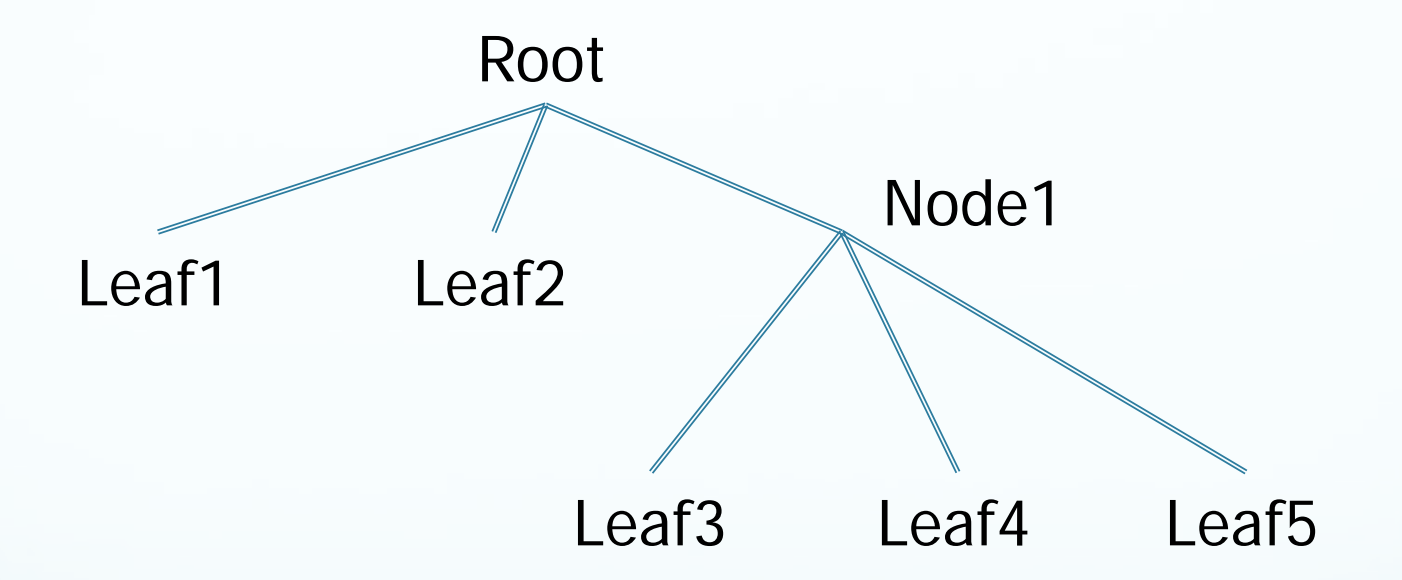

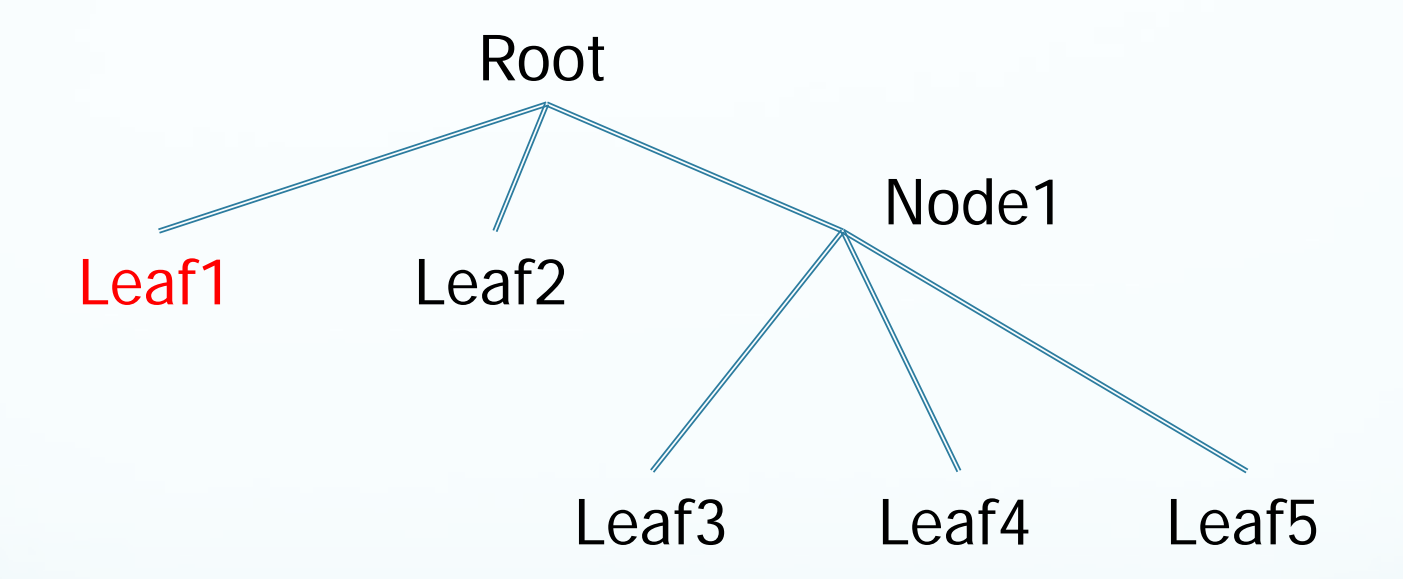

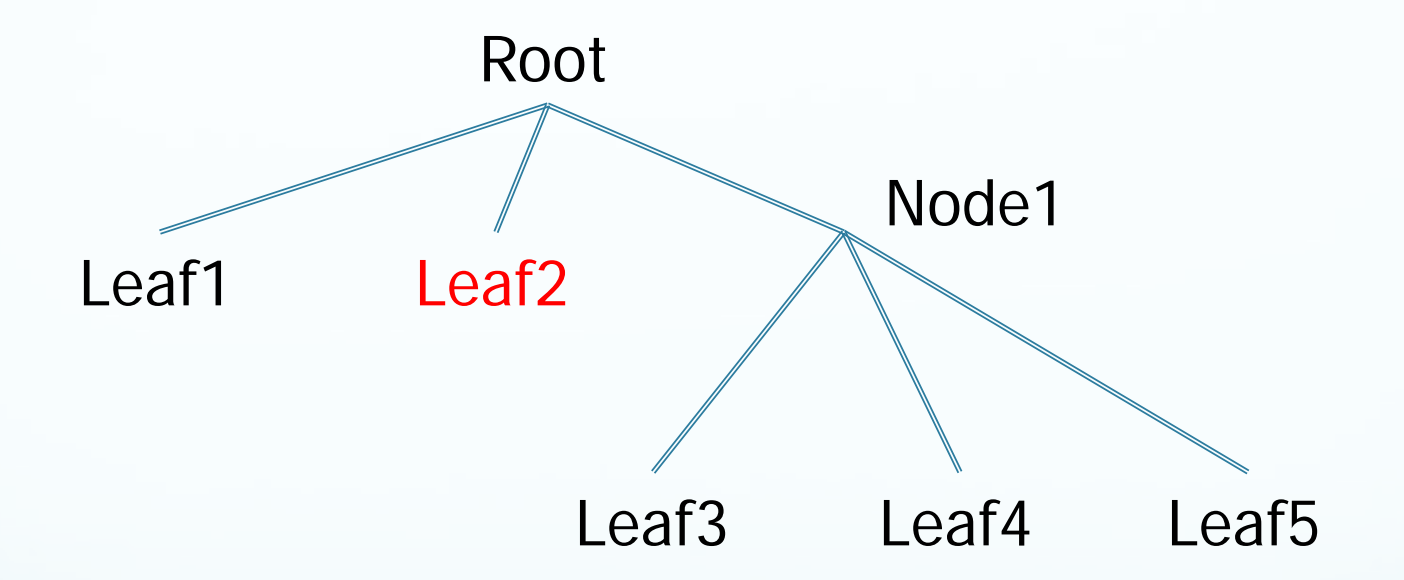

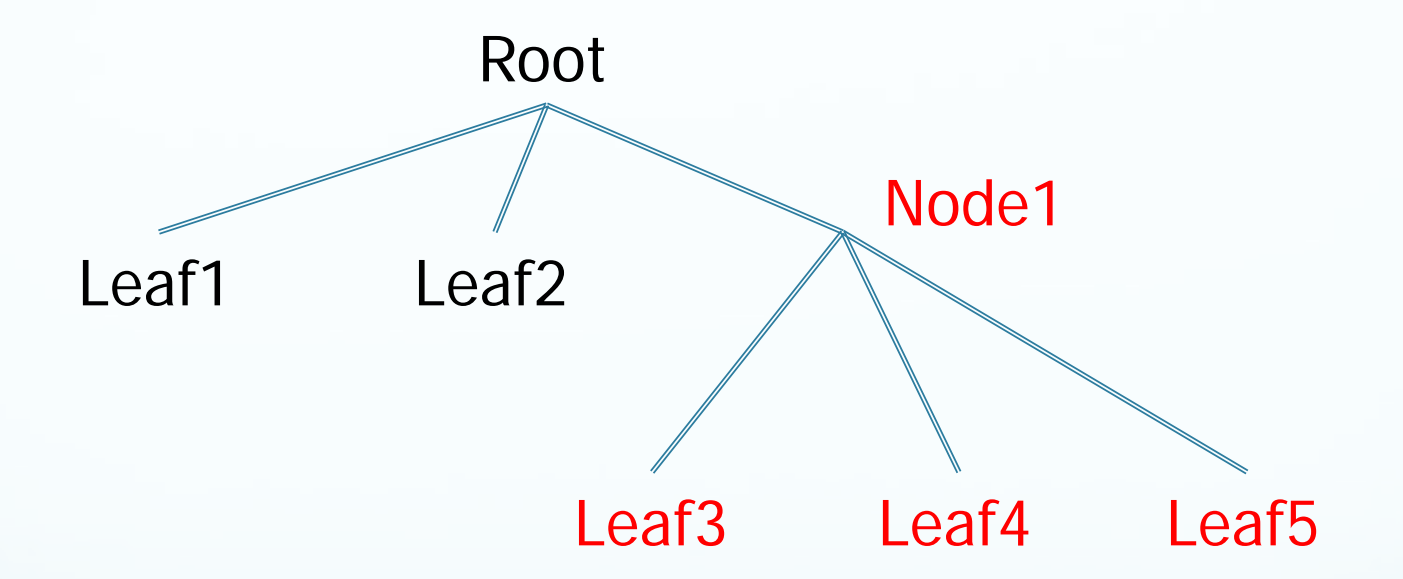

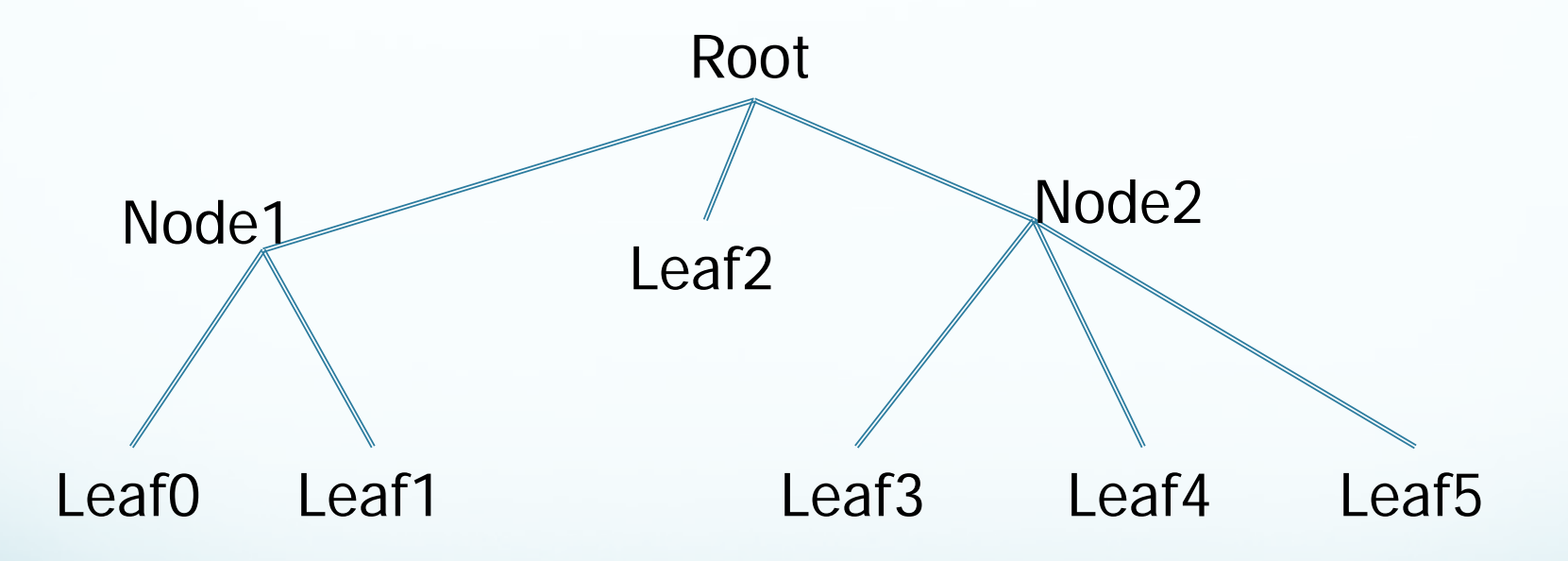

Tree = ['Root', ['Node1', 'Leaf0','Leaf1'], 'Leaf2', ['Node2', 'Leaf3', 'Leaf4', 'Leaf5']]

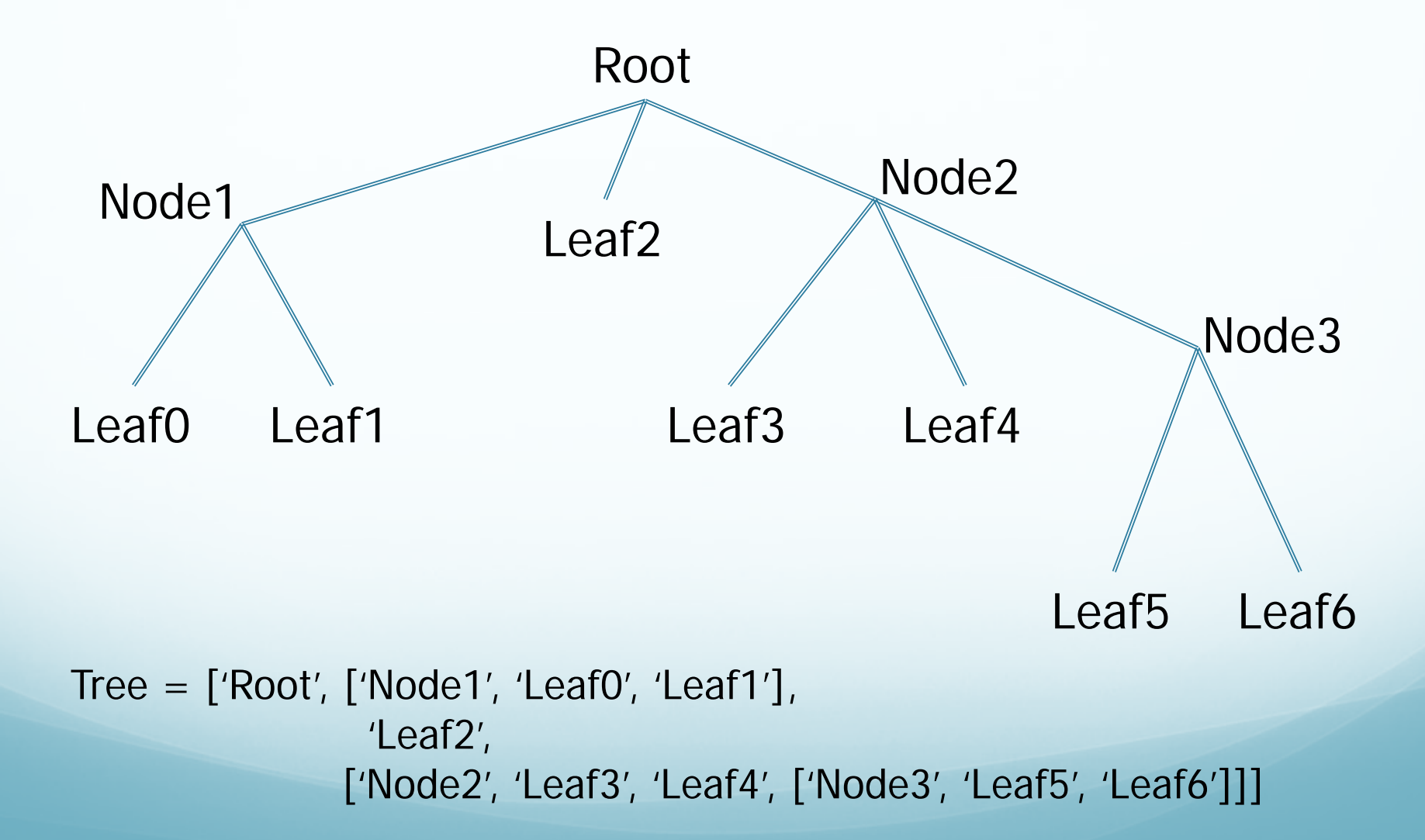

## What is the intuition

- Each sub list encodes a 'node' of the tree plus the 'branches' of the tree
- We can think of each sub list as a 'subtree' rooted in the node in the leading element position
- We can use indices (the bracket notation []) to select out elements or subtrees

#### How can we select out the leaves?

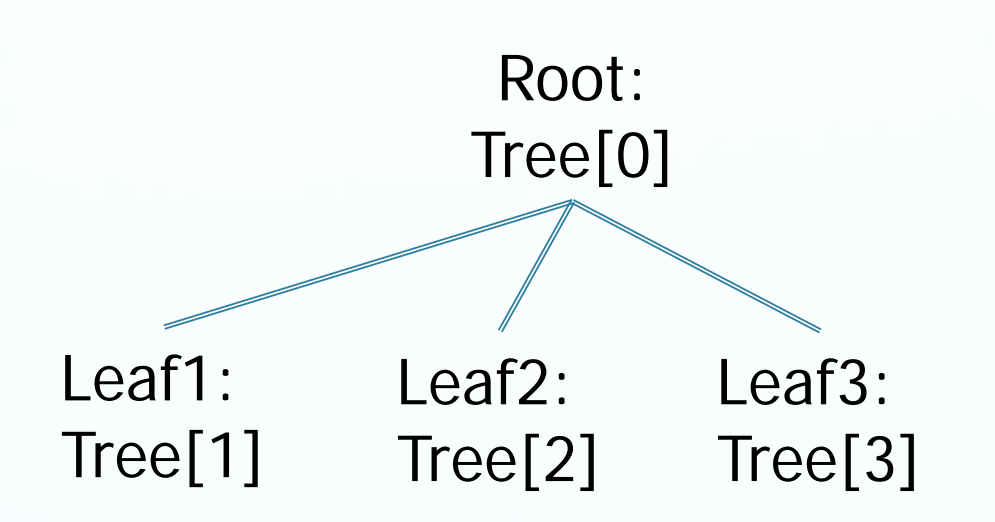

Tree  $=$  ['Root', 'Leaf1', 'Leaf2', 'Leaf3']

#### Indices allow us to "traverse" the tree

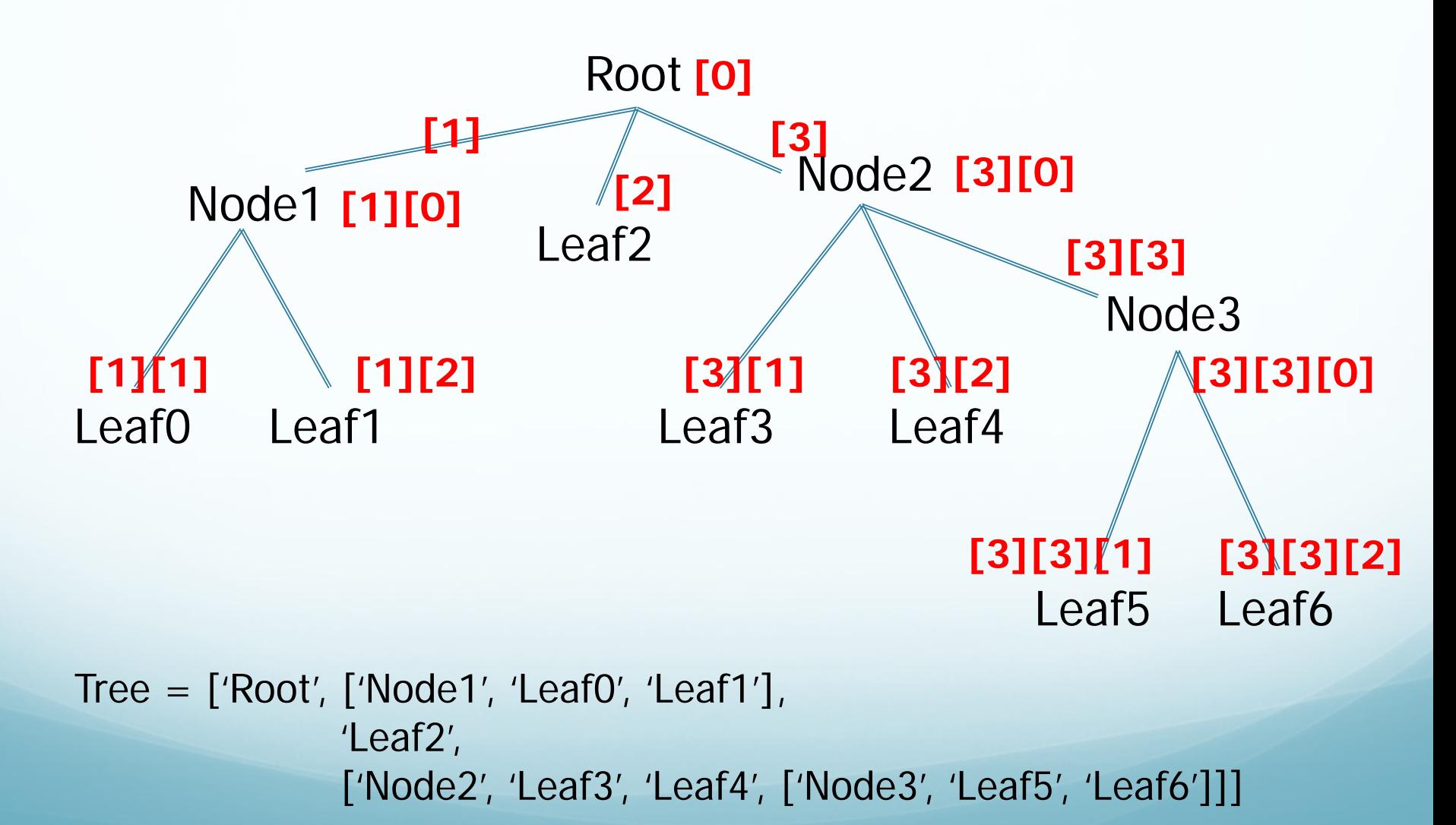

#### Indices allow us to "traverse" the tree

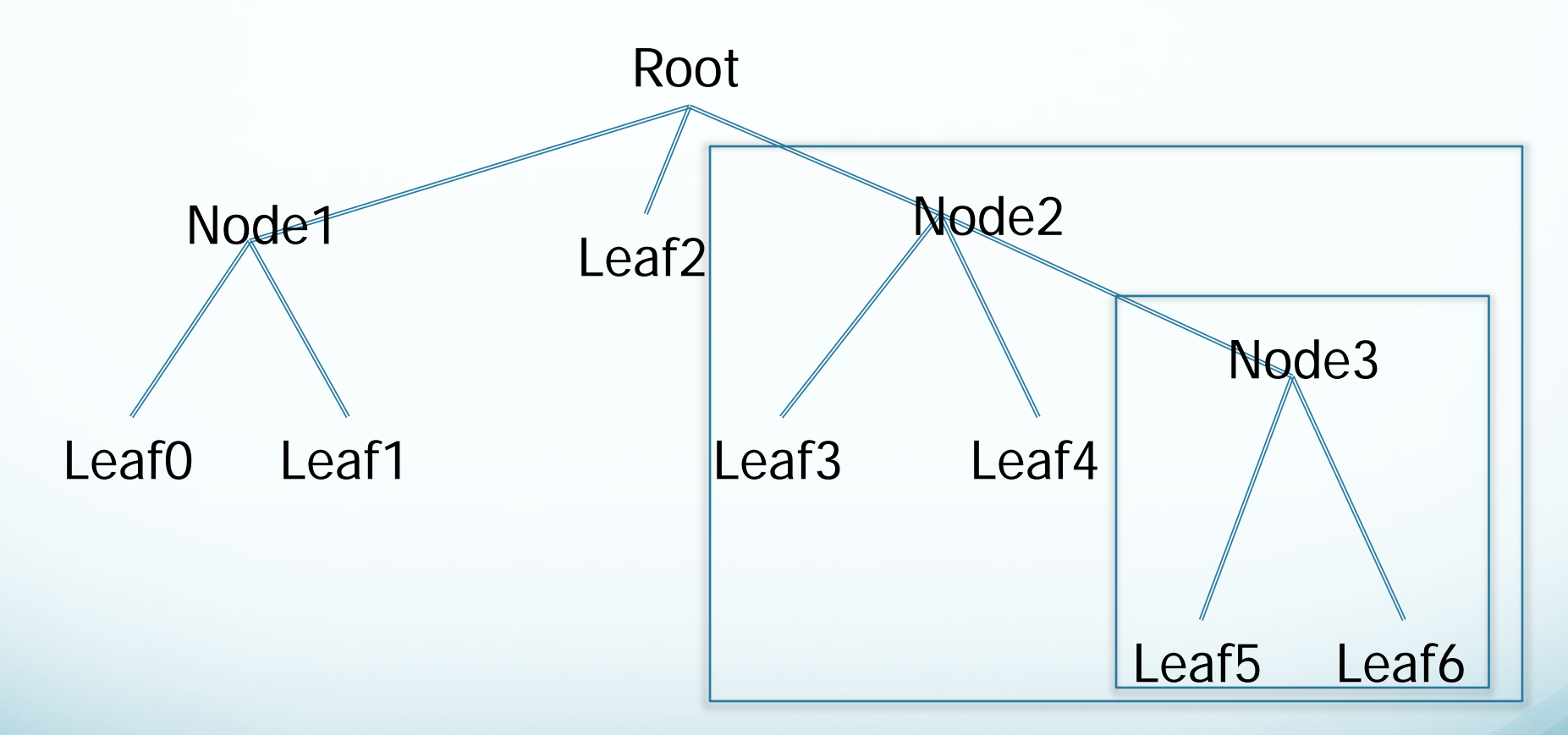

Tree[3] = ['Node2', 'Leaf3', 'Leaf4', ['Node3', 'Leaf5', 'Leaf6']] Tree[3][3] = ['Node3', 'Leaf5', 'Leaf6']

## Indices allow us to "traverse" the tree

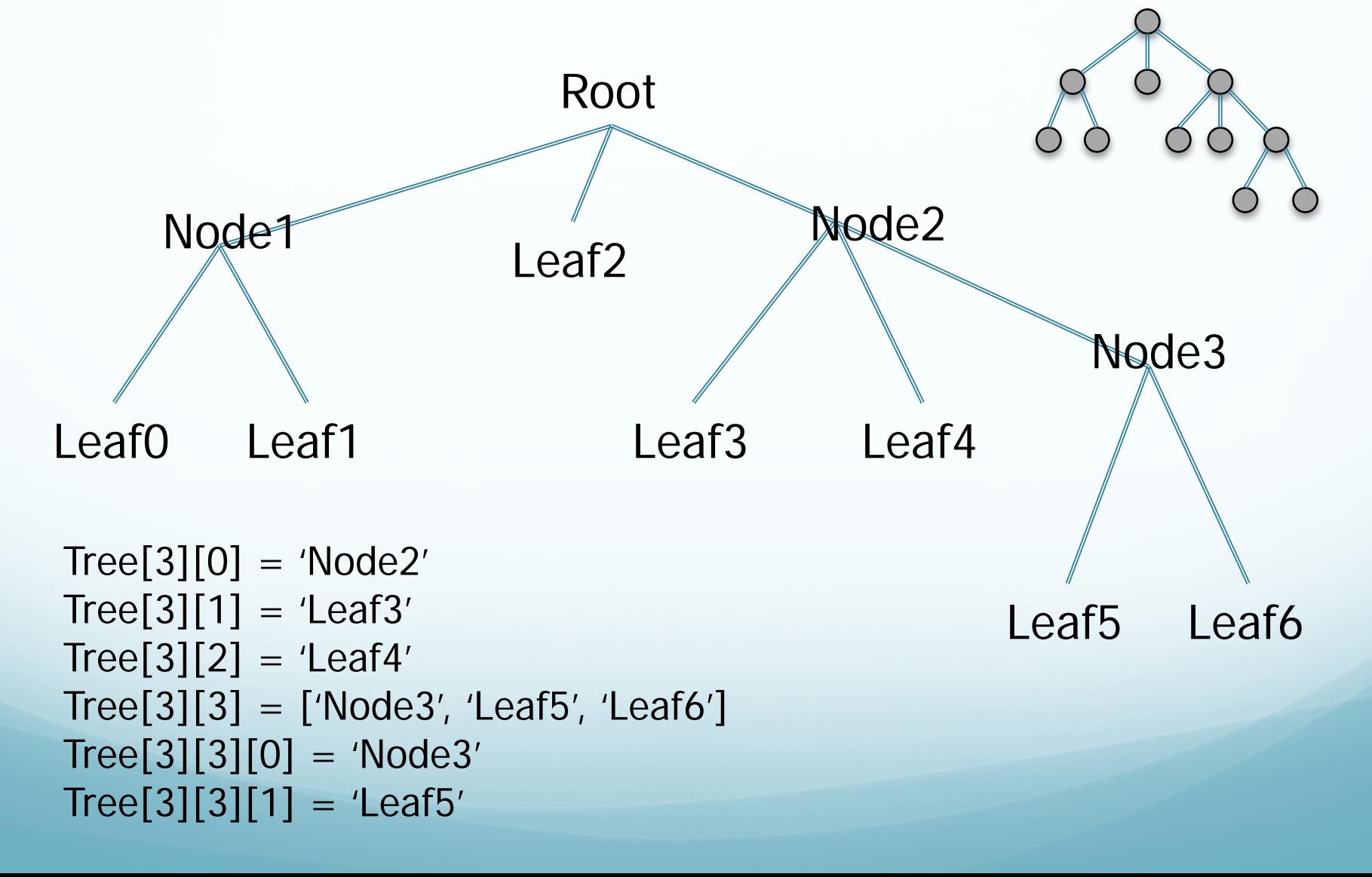

# CQ: How do we select 'Leaf4' from the Tree?

Tree  $=$  ['Root', ['Node1', 'Leaf0', 'Leaf1'], 'Leaf2', ['Node2', 'Leaf3', 'Leaf4', ['Node3', 'Leaf5', 'Leaf6']]]

> A: Tree[4][3] B: Tree[3][2] C: Tree[8]

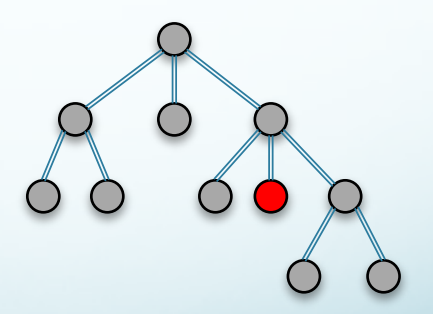

## Example: Expressions  $E = 3 * 5 + 2 * (6 - 1)$

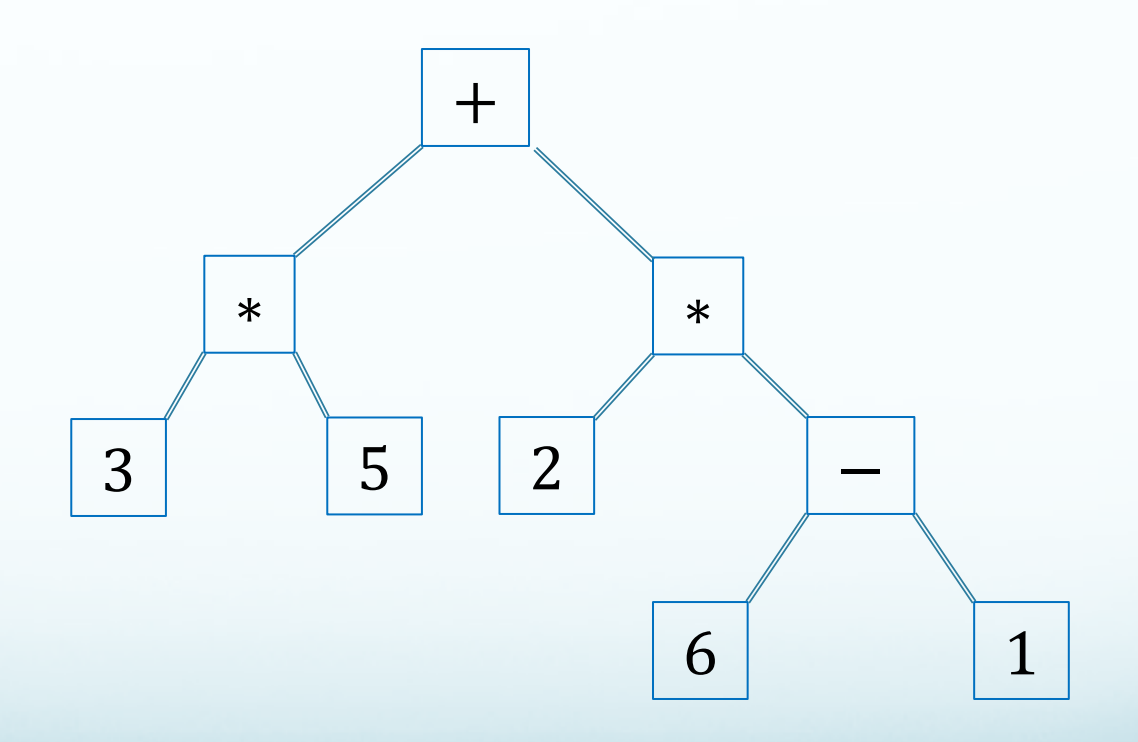

 $[+, [*, 3, 5], [*, 2, [-, 6, 1]]]$ 

# Operations on Trees

- Trees, since they are encoded via lists, support the same operations that lists support. But what do they mean?
- From a 'tree' perspective:
	- We can make one tree subtree of another (substitution or extension)
	- We can replace a subtree with a leaf (evaluation)
	- We can drop a subtree (pruning)
	- We can visit each tree node in some order (e.g., depthfirst traversal, preorder traversal, etc.)

# T2 as subtree of T1 (Extension)

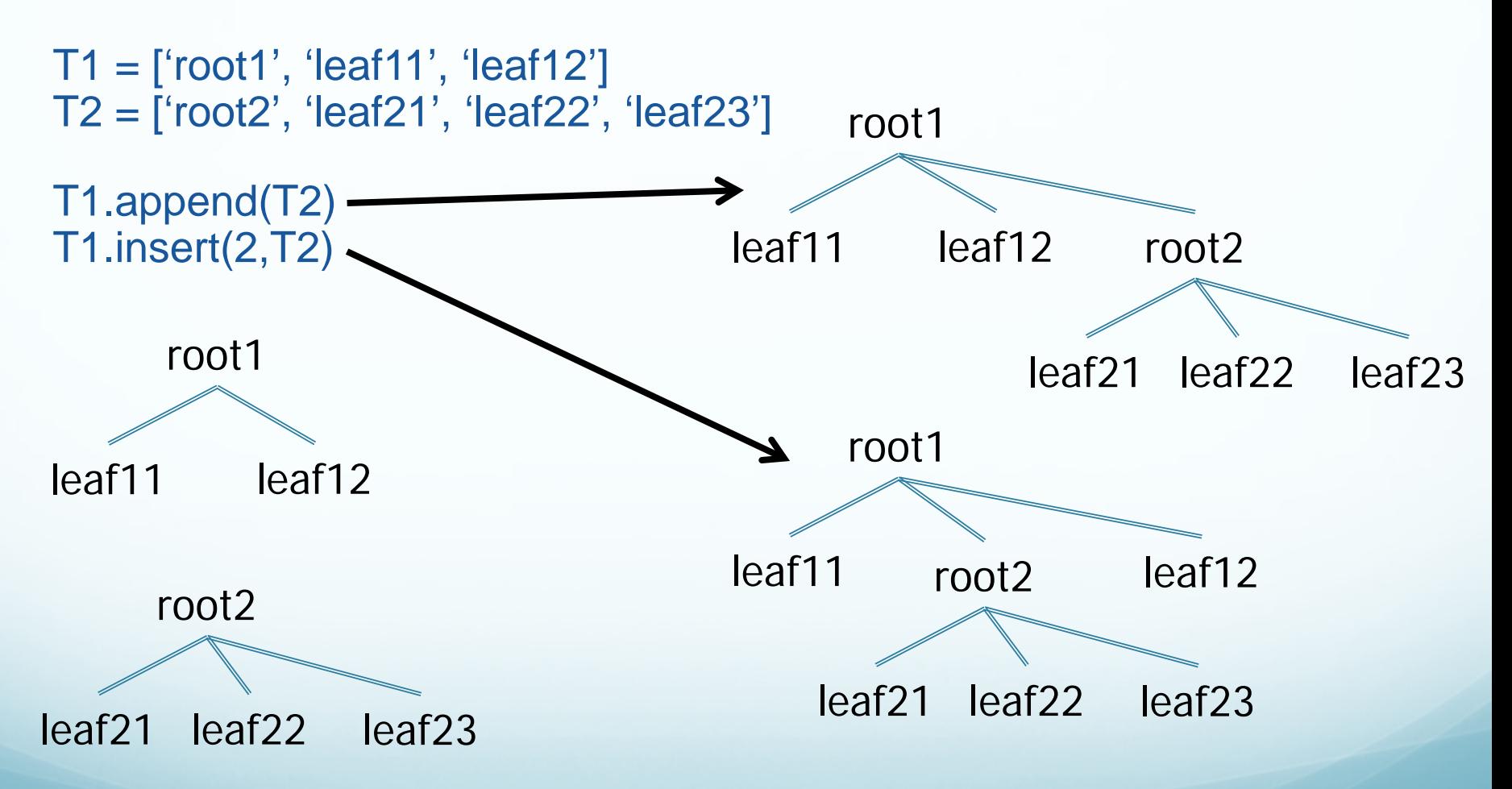

# T2 as subtree of T1 (Substitution)

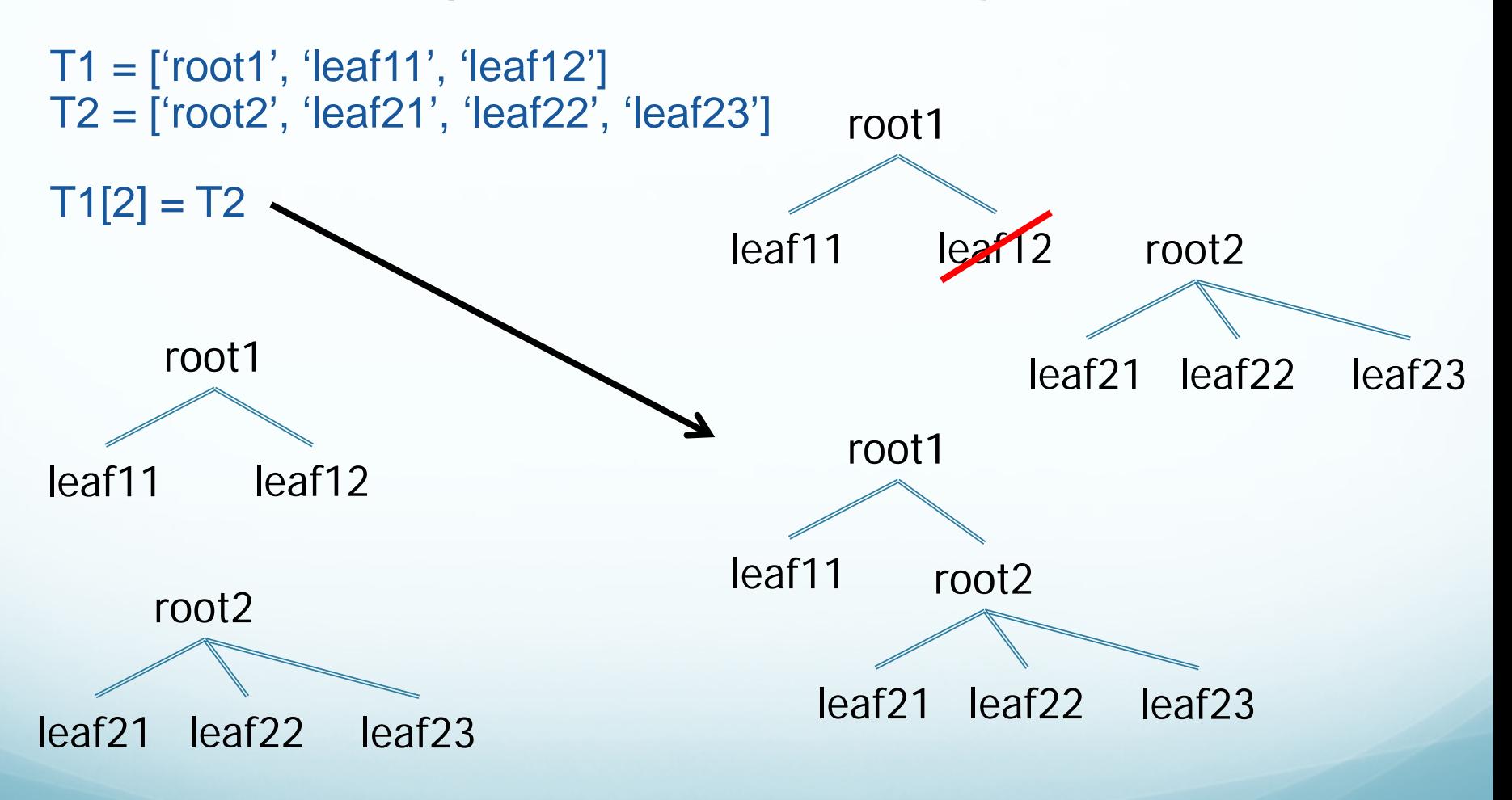

## Tree Evaluation

Requires a notion of evaluating a list. Typical list structure [operation, operand, ..., operand]  $\rightarrow$  operand where operands are compatible with the operation

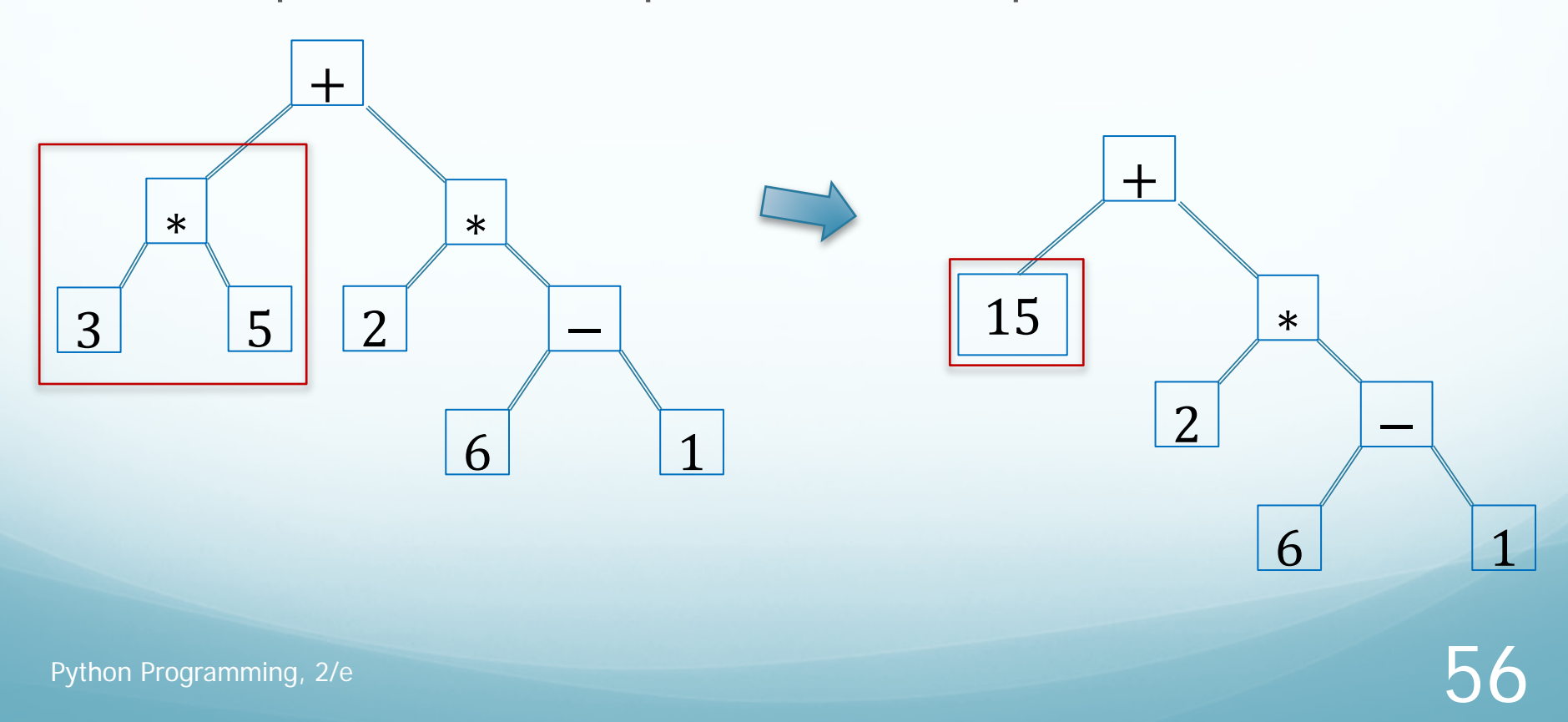

## Tree Evaluation

#### Iterable recursively

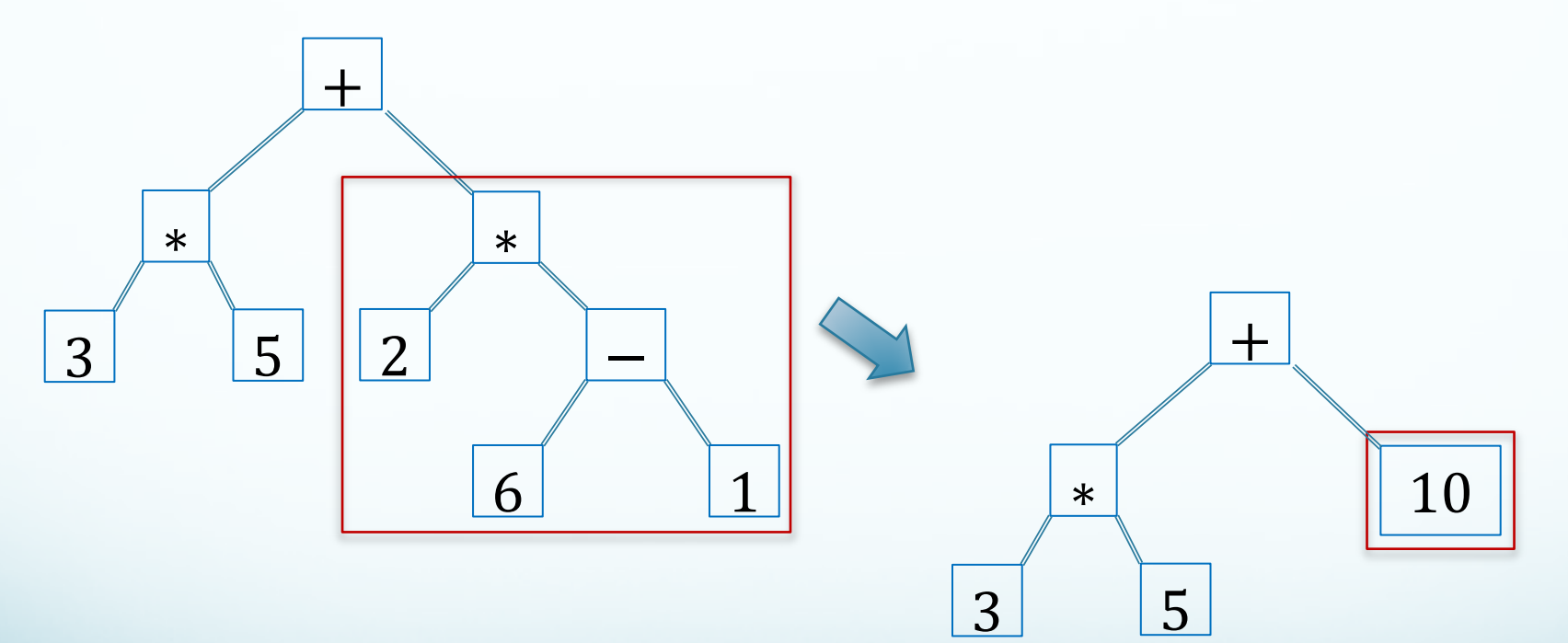

# **Tree pruning**

- Example: Computer Chess
	- Tree records possible moves and responses to some depth (around 6)
	- Each subtree is graded by how desirable its result configuration is. Undesirable choices are dropped

 $T =$  ['root1', 'leaf1',  $[$ 'root2', 'leaf21', 'leaf22', 'leaf23]', 'leaf12'] del T[2]

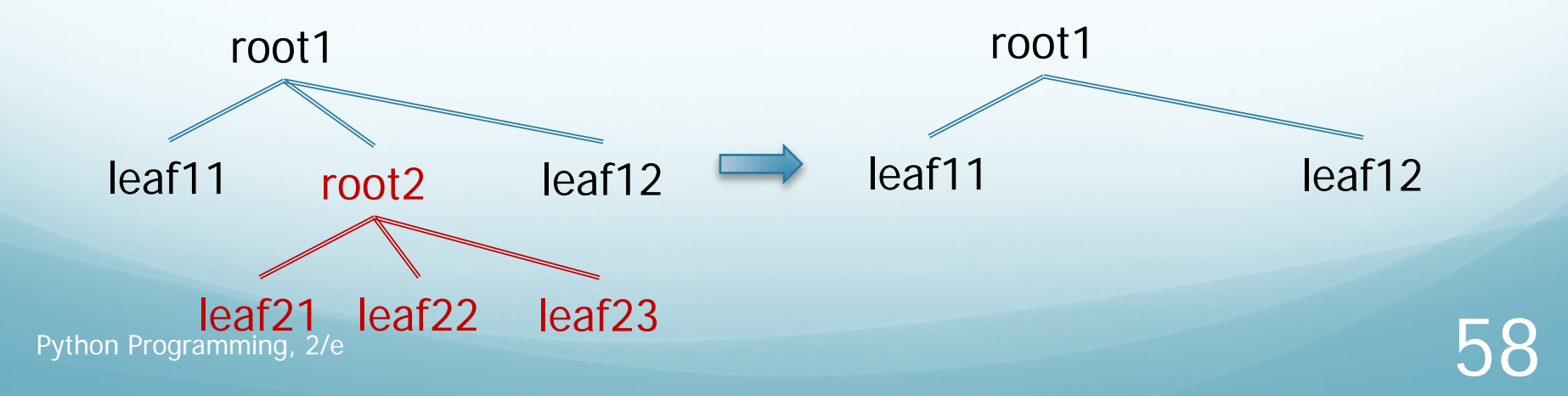

#### Tree Traversals

Preorder: +,  $\cdot$ , 3, 5,  $\cdot$ , 2, -, 6, 1 Post order: 3, 5,  $\ast$ , 2, 6, 1, -,  $\ast$ , +

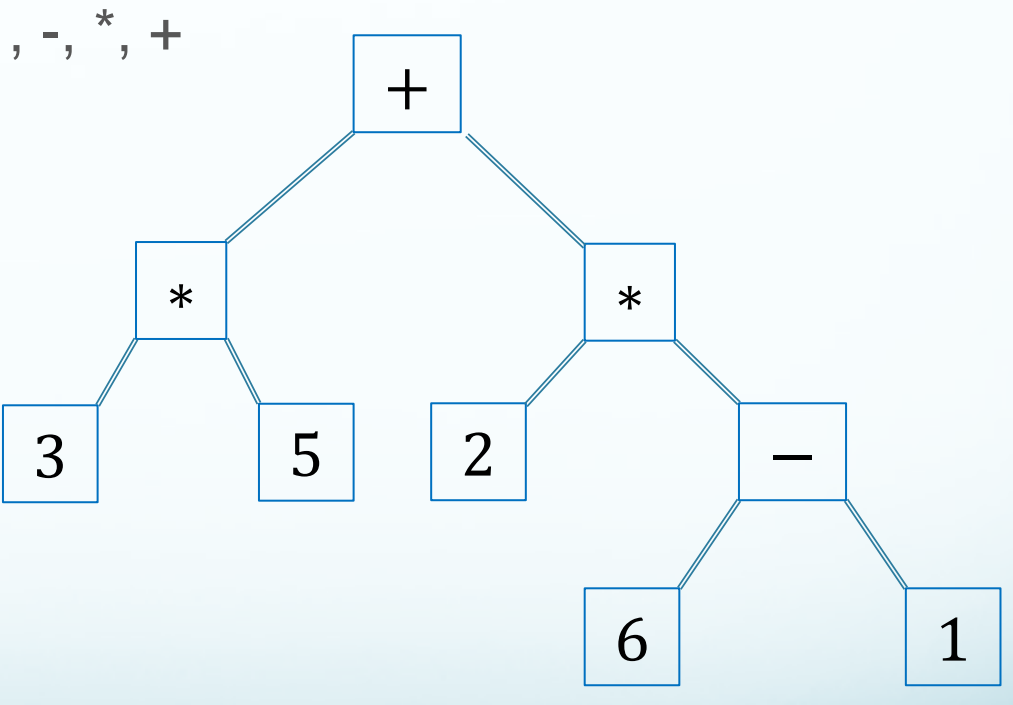

 $[+, [*, 3, 5], [*, 2, [-, 6, 1]]]$ 

# Why are trees important?

- They are a fundamental structure in computer science
- They enable us to *search* very quickly, for instance
	- We will revisit trees later in the course
- What have we covered so far that is simple:
	- We can encode a tree as a list of lists
	- Given this encoding, we can select elements like for complex lists, using the index mechanism [ ]
- What is more intricate:
	- Tree constructions and operations arising form the application

#### Announcements

- Project 4: First Team Project
	- To be published today
	- Urgently: Pick a team and register it with us, or let us know you need a team
	- **•** Instructions are on the course wiki under **Projects**
	- Teams should be of size 3
- Mid-semester evaluations are now open
	- Course home page has details